## オムロン HBF-254Cとの連携手順

**データが同期されているか定期的に確認しましょう**

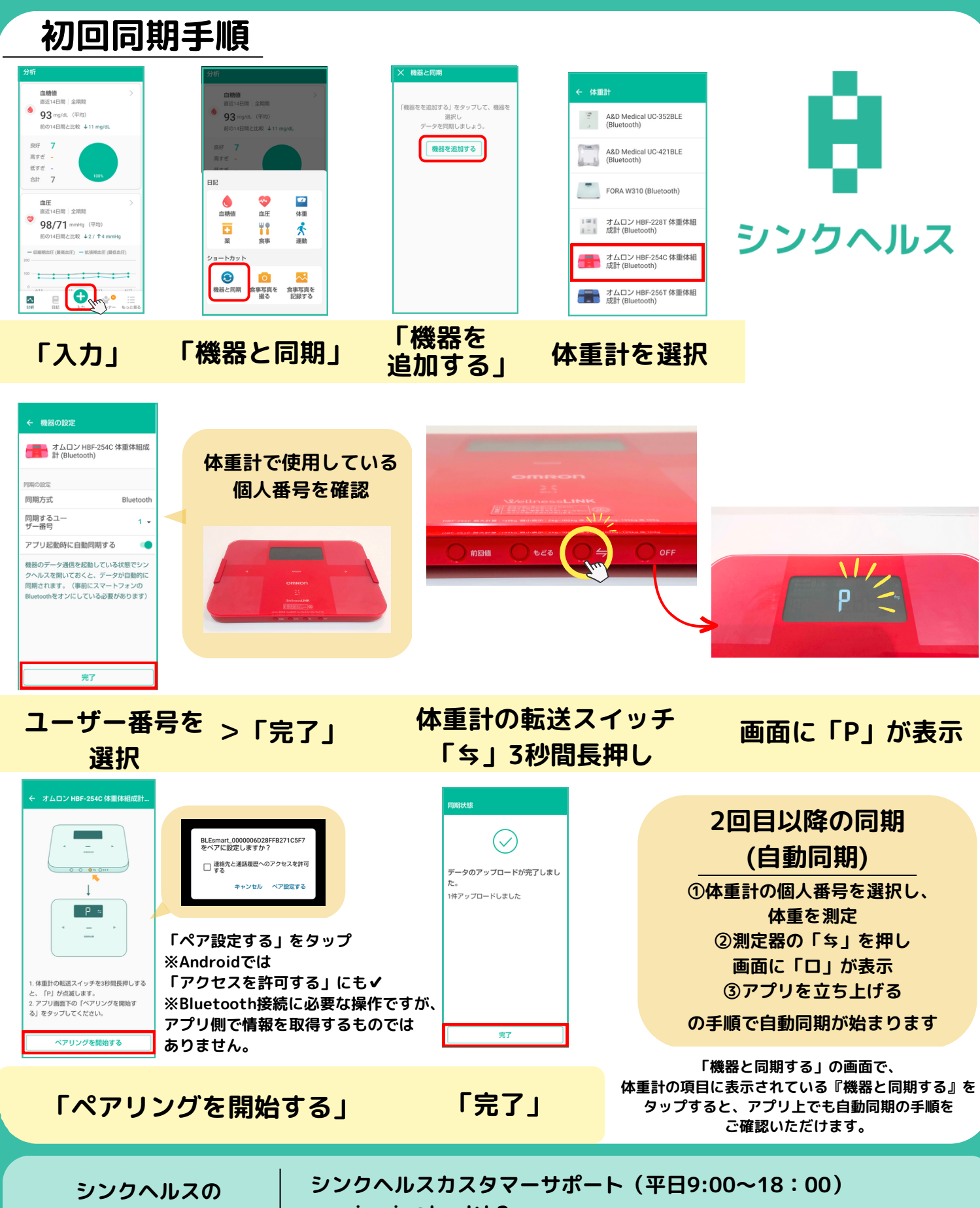

**操作方法などに関する お問い合わせ**

**アプリから:「もっと見る」>「フィードバック」より送信 service.jp@health2sync.com**